## Leveraging Stateful Functions to Power the Next Generation of Event-Driven Applications

Seth Wiesman @sjwiesman on most platforms

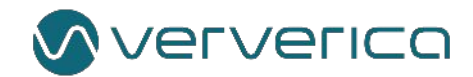

## About Ververica

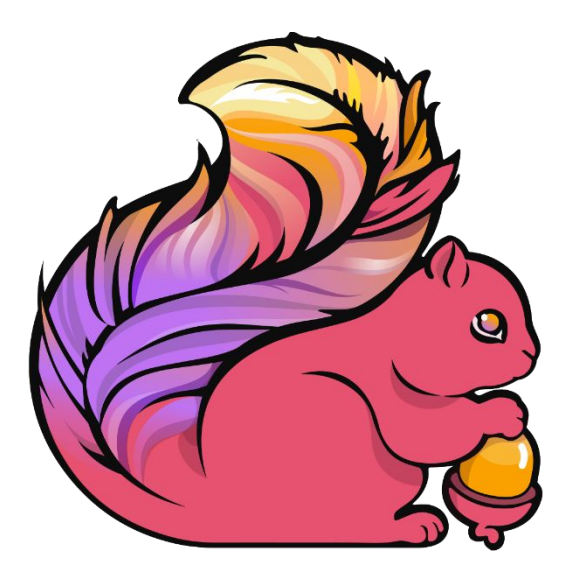

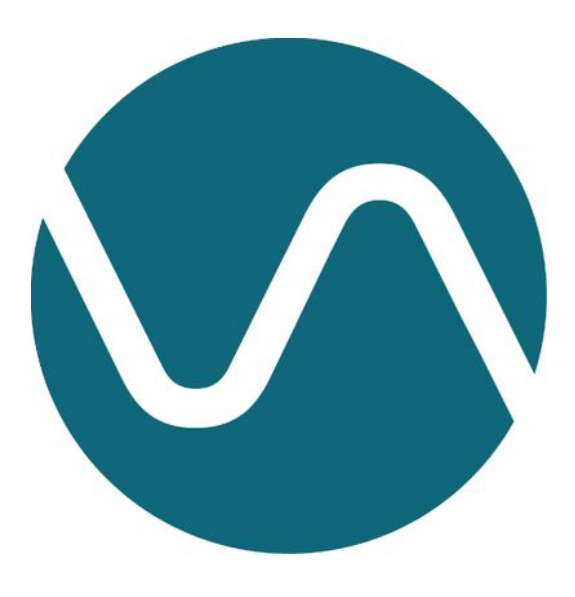

### Original creators of Apache Flink®

Enterprise Stream Processing

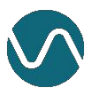

## **Stateful Computations over Data Streams**

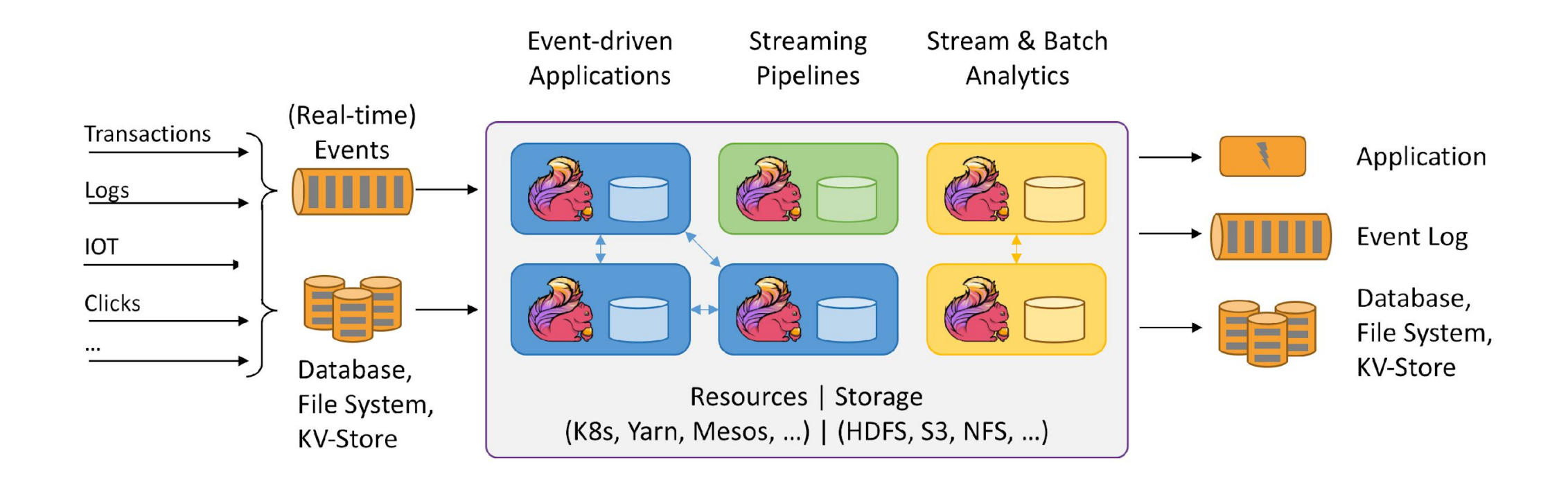

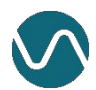

## Some Apache Flink Users

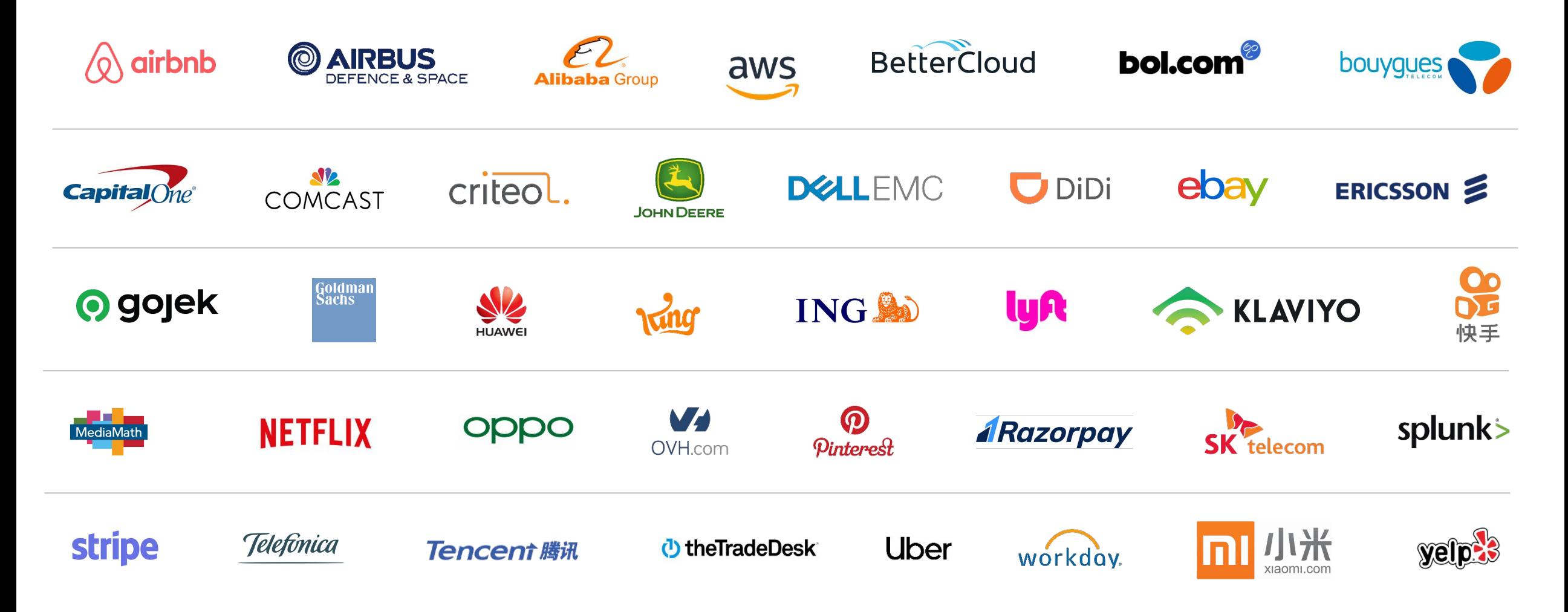

*Sources: [Powered by Flink](https://flink.apache.org/poweredby.html), [Speakers – Flink Forward San Francisco 2019](https://sf-2019.flink-forward.org/speakers), [Speakers – Flink Forward Europe 2019](https://europe-2019.flink-forward.org/speakers)*

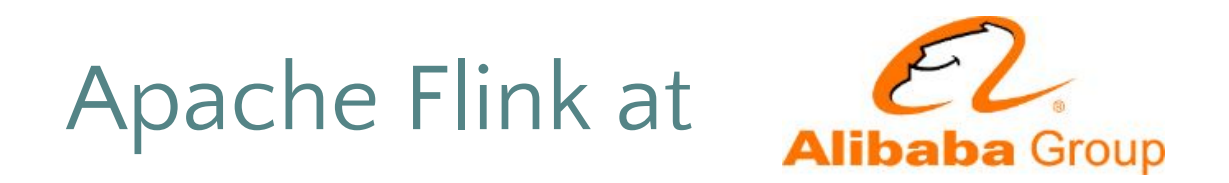

## The "Singles Day" (11/11/2018)

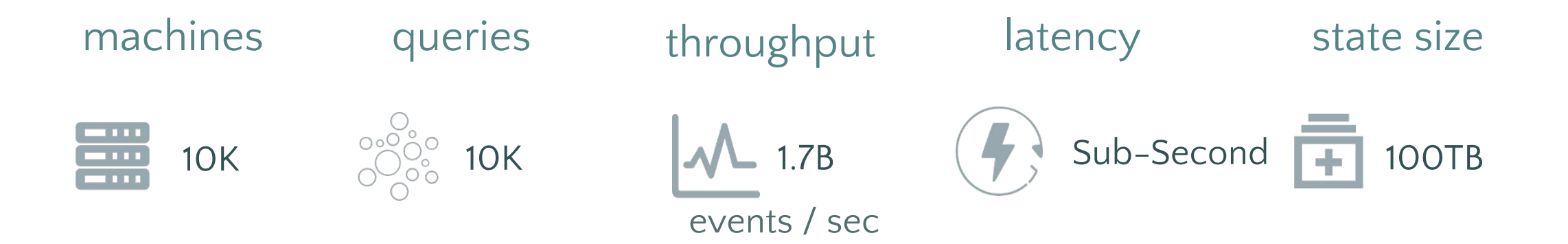

5 © 2019 Ververica

# Let's look at building Applications

## Building an Application Today

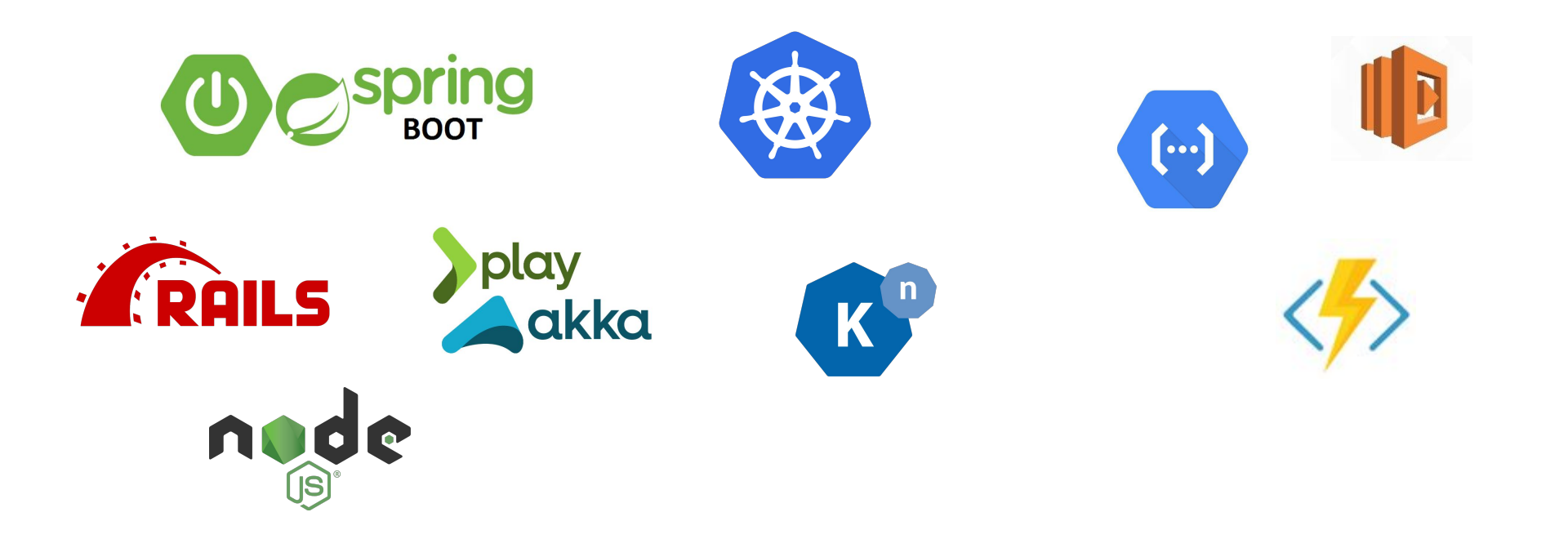

## Building an Application Today

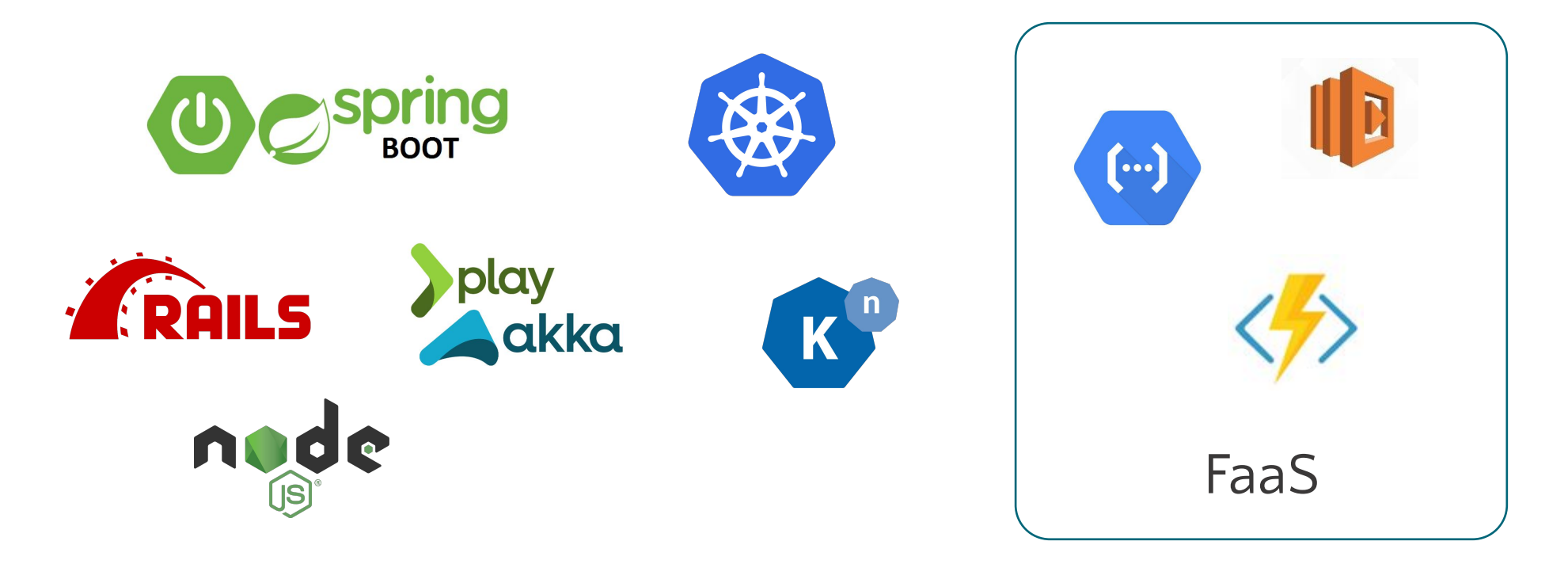

The big trend: Serverless

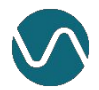

## Functions as a Service

### an event-driven function

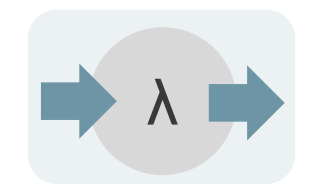

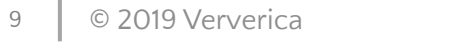

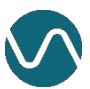

## Functions as a Service

elastically

scalable

"lightweight resource footprint"

λ λ λ λ λ λ λ λ λ λ λ λ λ

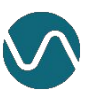

## Functions as a Service – Handling State in Applications

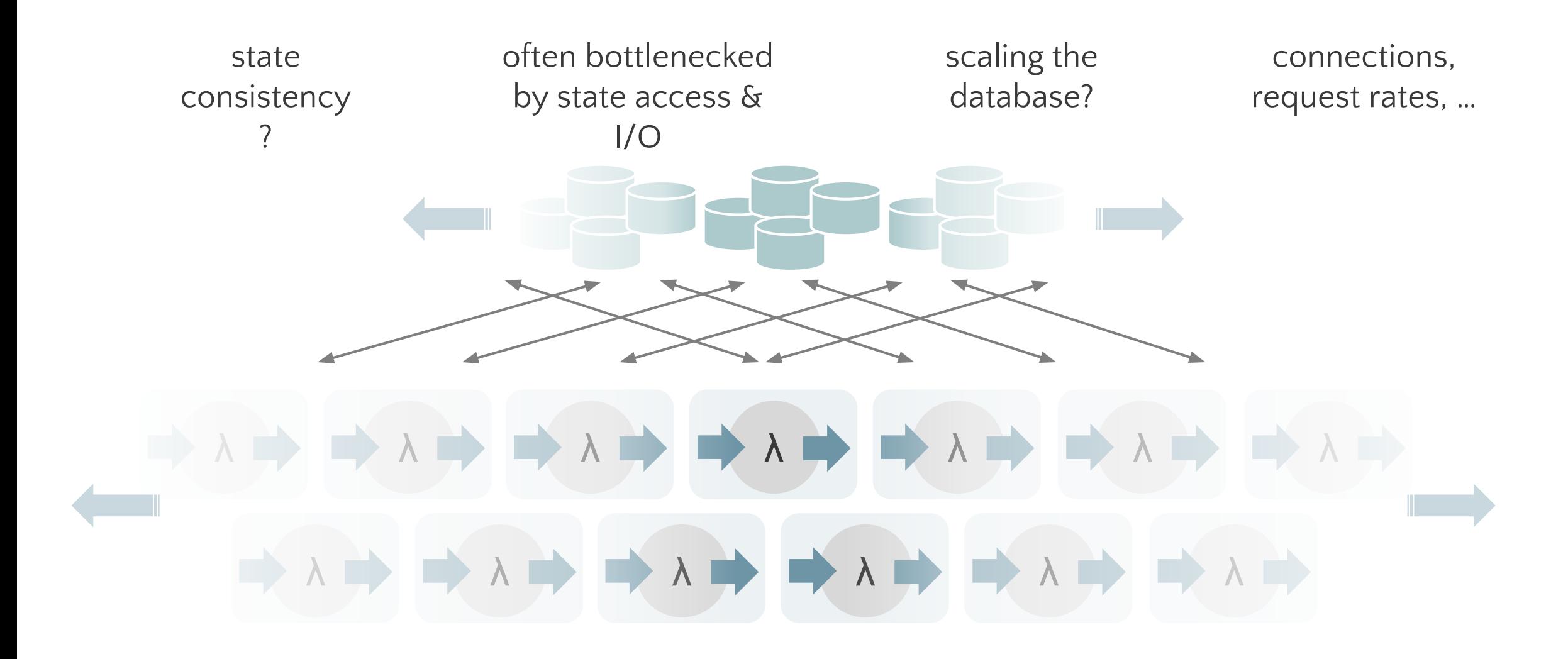

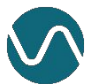

## Functions as a Service – Handling State in Applications

**Following**  $\checkmark$ Hardest part of building your services architecture is still your data and statefull services. #serverless does not solve that for #btw 5:01 AM - 9 Nov 2018

Storage is the single hardest problem in our domain. Storage related tradeoffs are sometimes the hardest tradeoffs to tackle. Storage decisions often impact every other design decision. I don't know why we are acting like it ain't so. 12:57 AM - 12 Jan 2019

Nobody talking about data consistency issues in stateful microservices and I'm angry about it.

4:51 PM - 13 Mar 2019

 $\checkmark$ Follow

OMG yes! So much energy being poured into orchestrating stateless applications. That isn't \*totally\* trivial but it's pretty damn close relative to state and storage. And application devs too often pretend selecting a RDBMS means they don't have to worry about state consistency

#### Jaana B. Dogan @rakyll

Storage is the single hardest problem in our domain. Storage related tradeoffs are sometimes the hardest tradeoffs to tackle. Storage decisions often impact every other design decision. I don't know why we are acting like it ain't so.

4:12 PM - 12 Jan 2019

## Composition of Functions

Not straightforward to build more complex applications

Lack of messaging / composition primitives

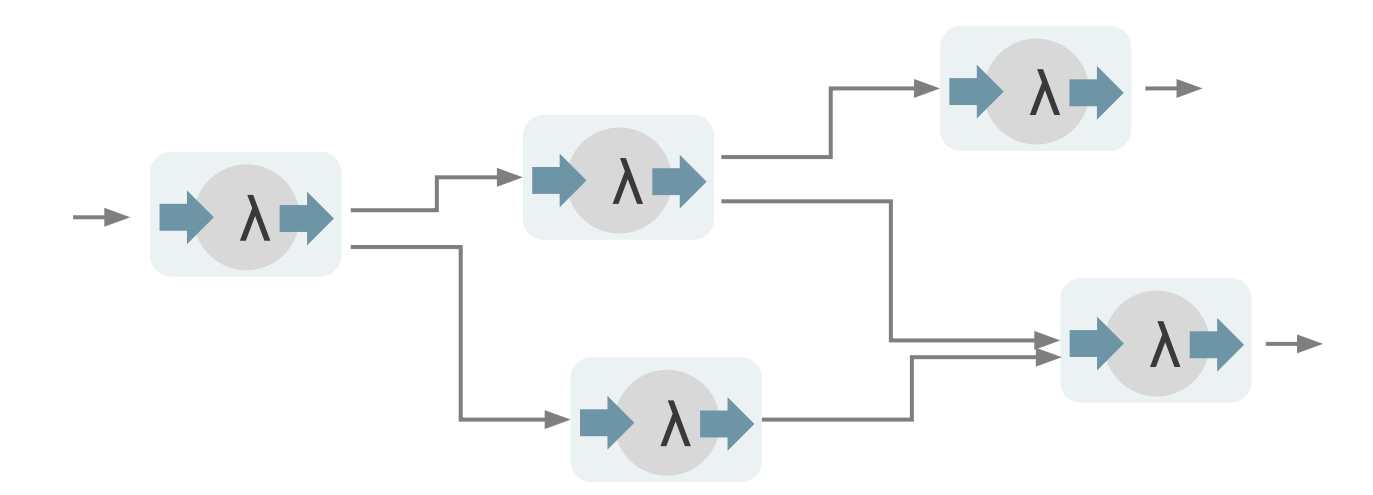

workflows of functions as a workaround, but not a general solution

## event-driven

## composable state management

...that sound like…

Stream Processing

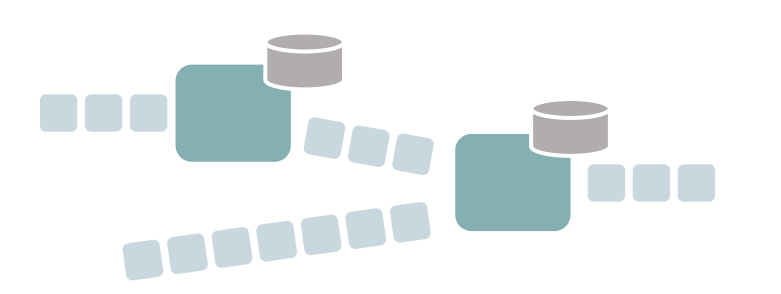

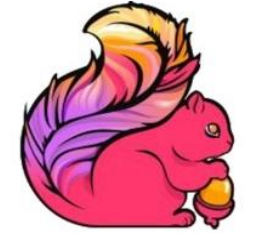

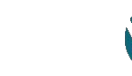

## The Spectrum of Streaming Data Use Cases

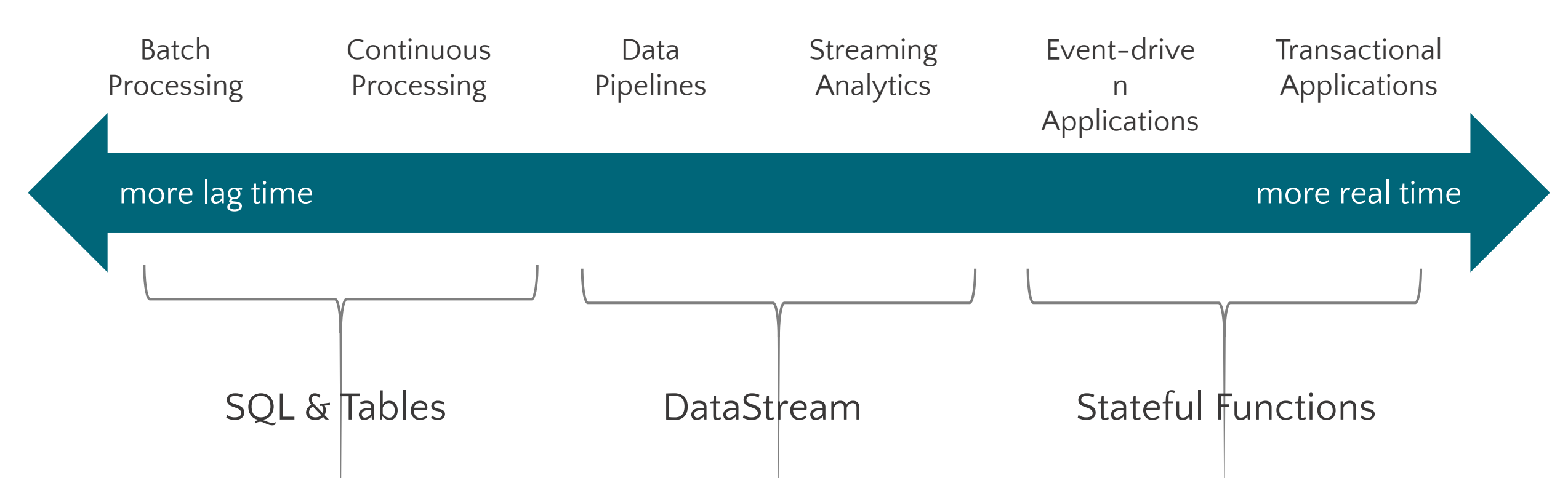

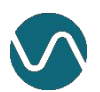

Disclaimer

Stateful Functions is currently a standalone project

<https://statefun.io/> <https://github.com/ververica/stateful-functions>

The Apache Flink community has voted to adopt

The project is still new and dynamic. A good time to get involved to get traction ;-)

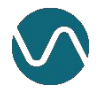

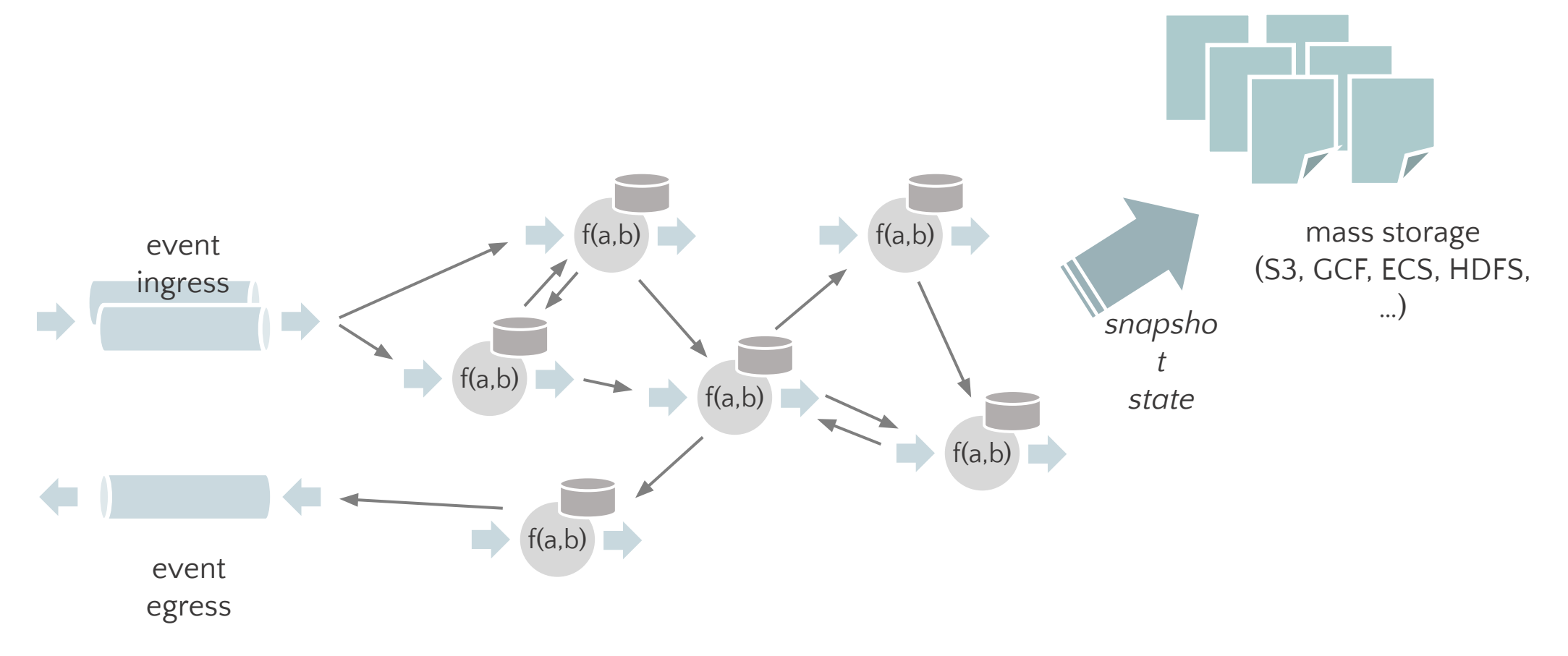

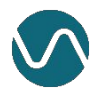

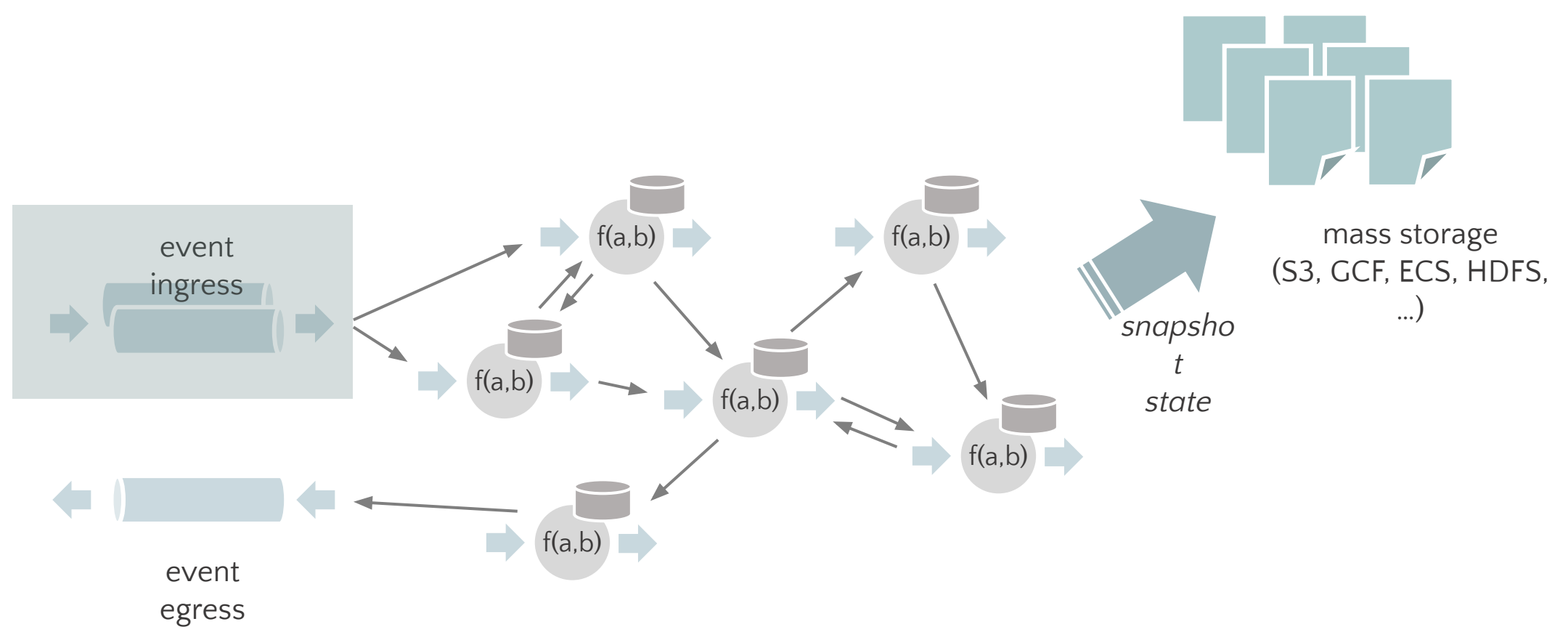

Event ingresses supply events that trigger functions

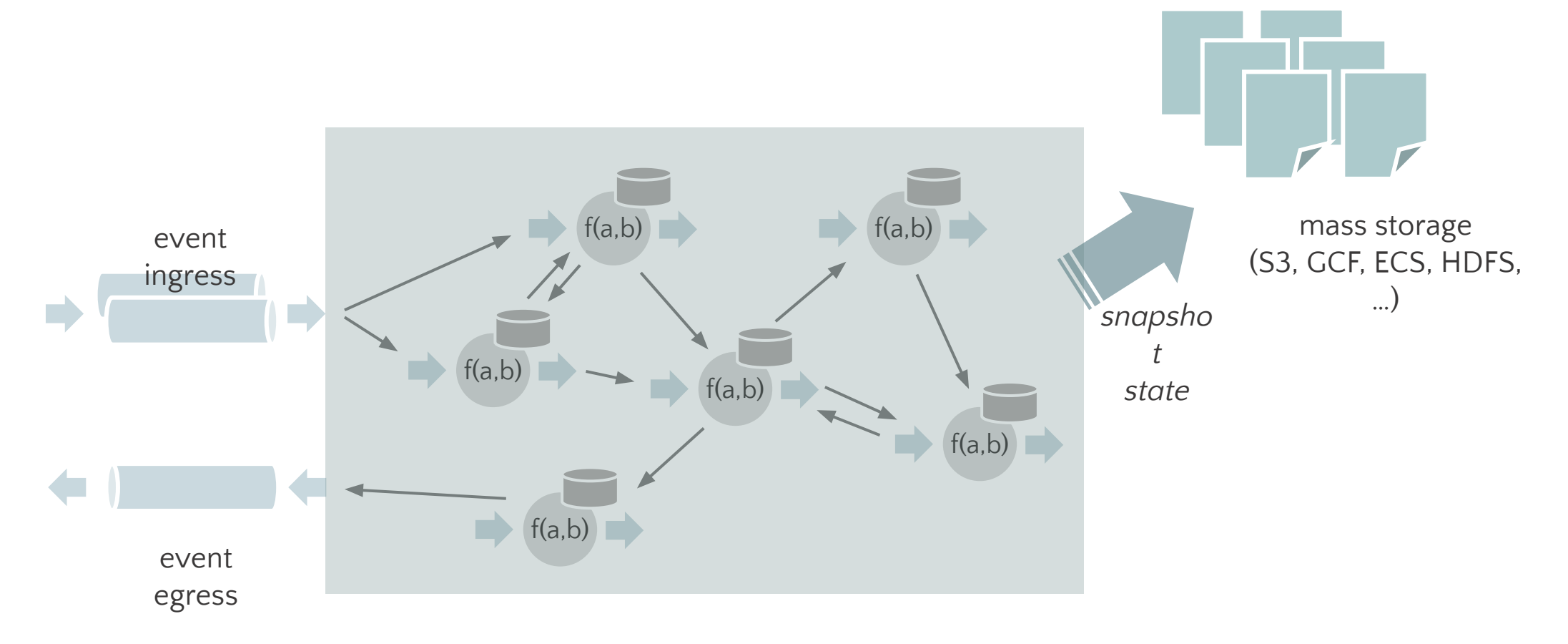

Multiple functions send event to each other Arbitrary addressing, no restriction to DAG

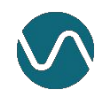

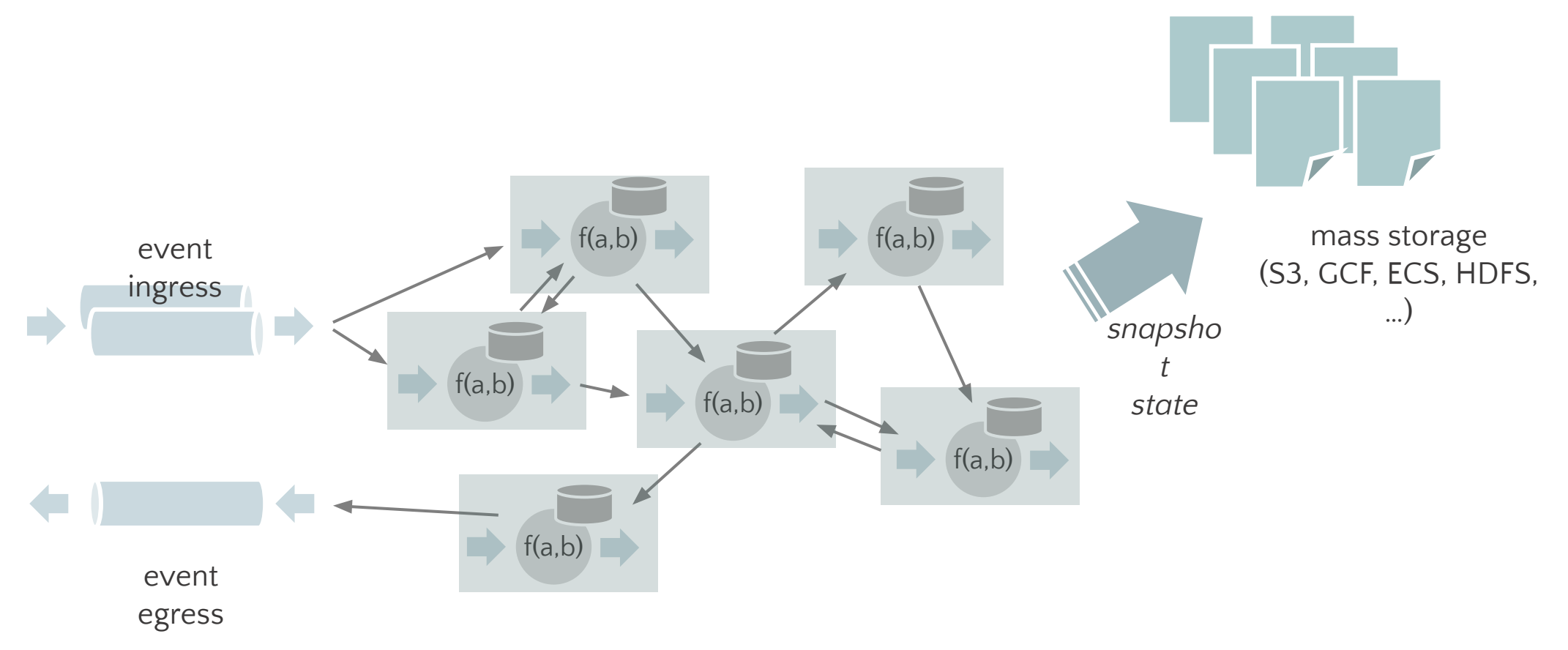

### Functions have locally embedded state

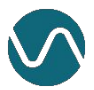

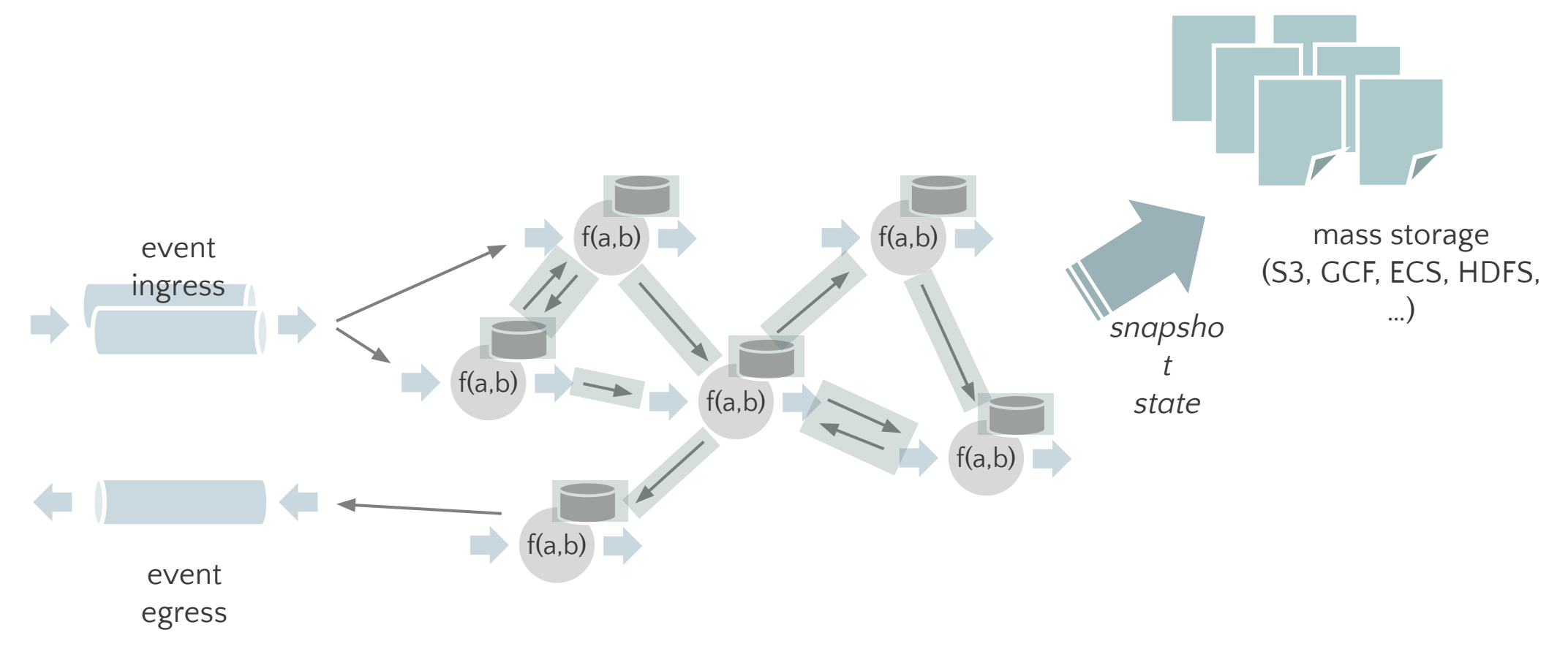

State and messaging are consistent with exactly-once semantics

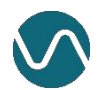

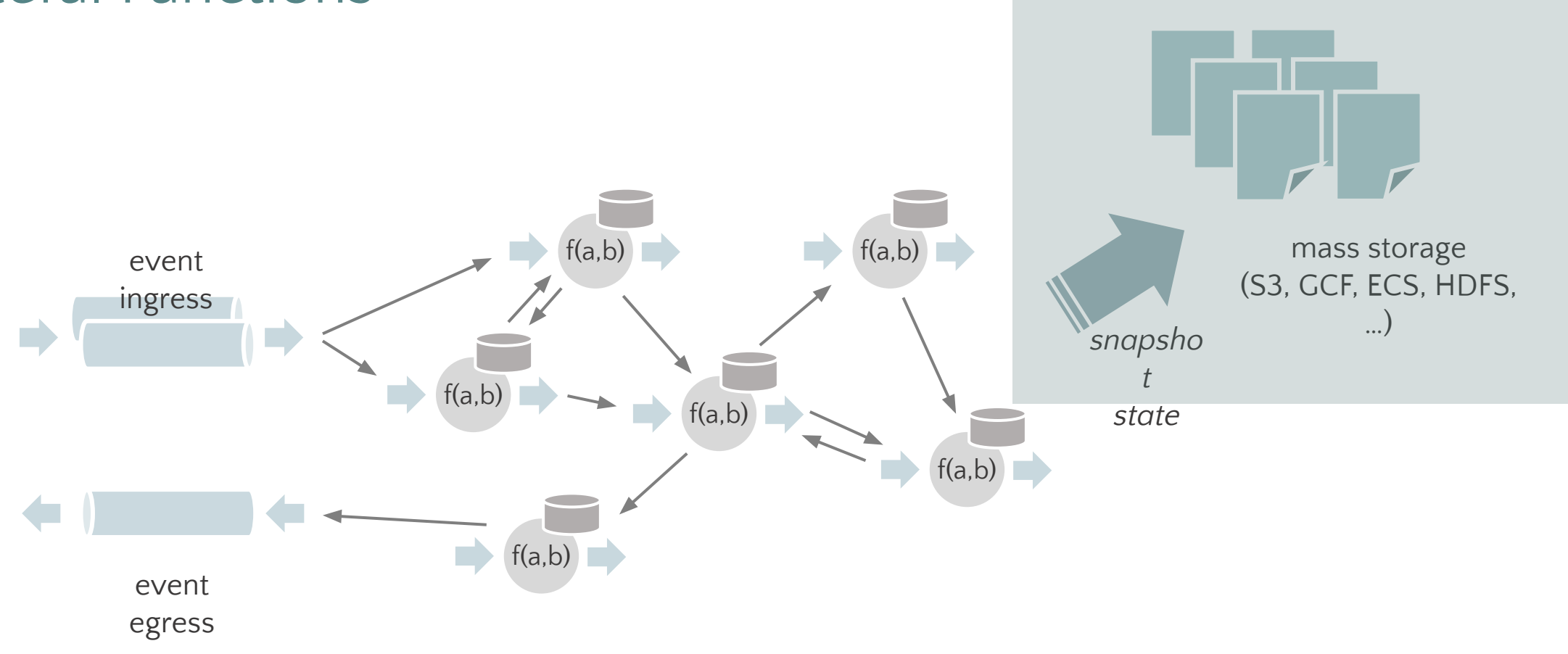

### No database required All persistence goes directly to blob storage

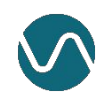

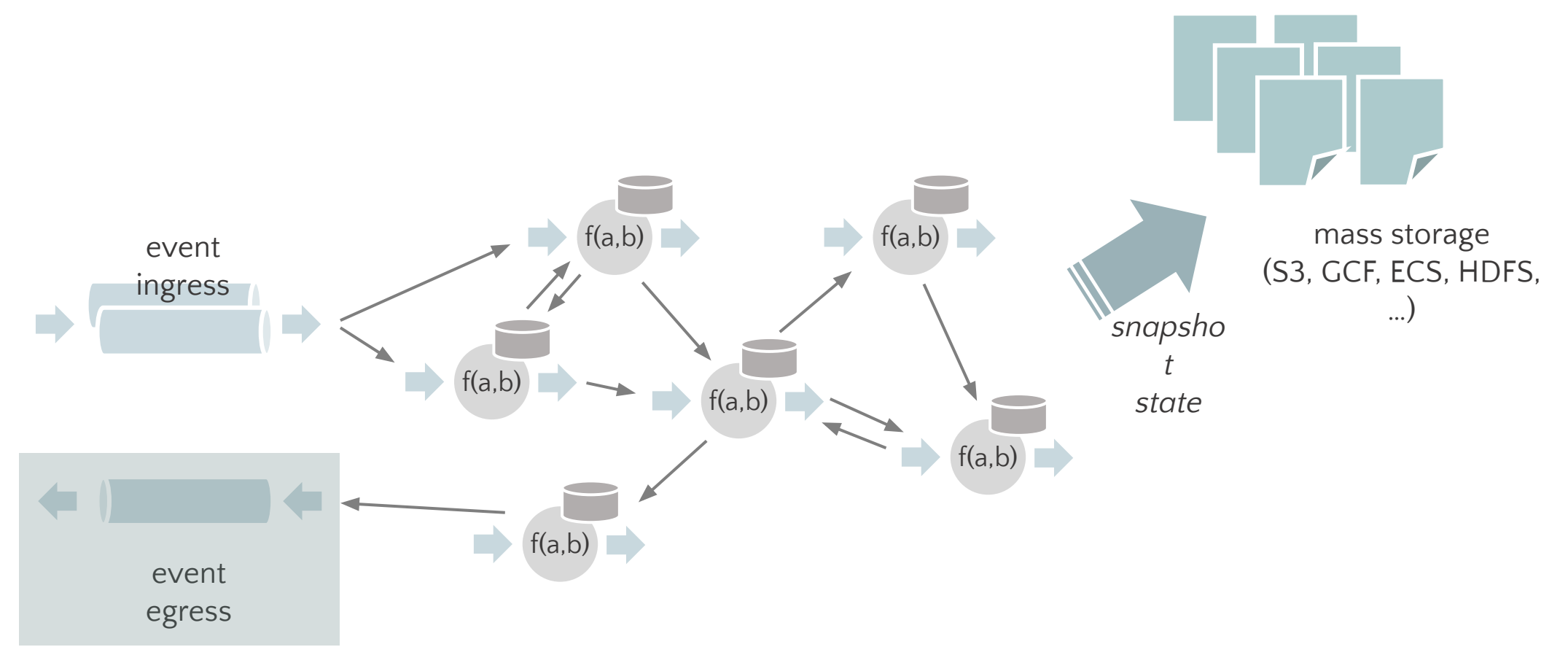

Event egresses to respond via event streams

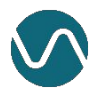

## Logical/Virtual Instances

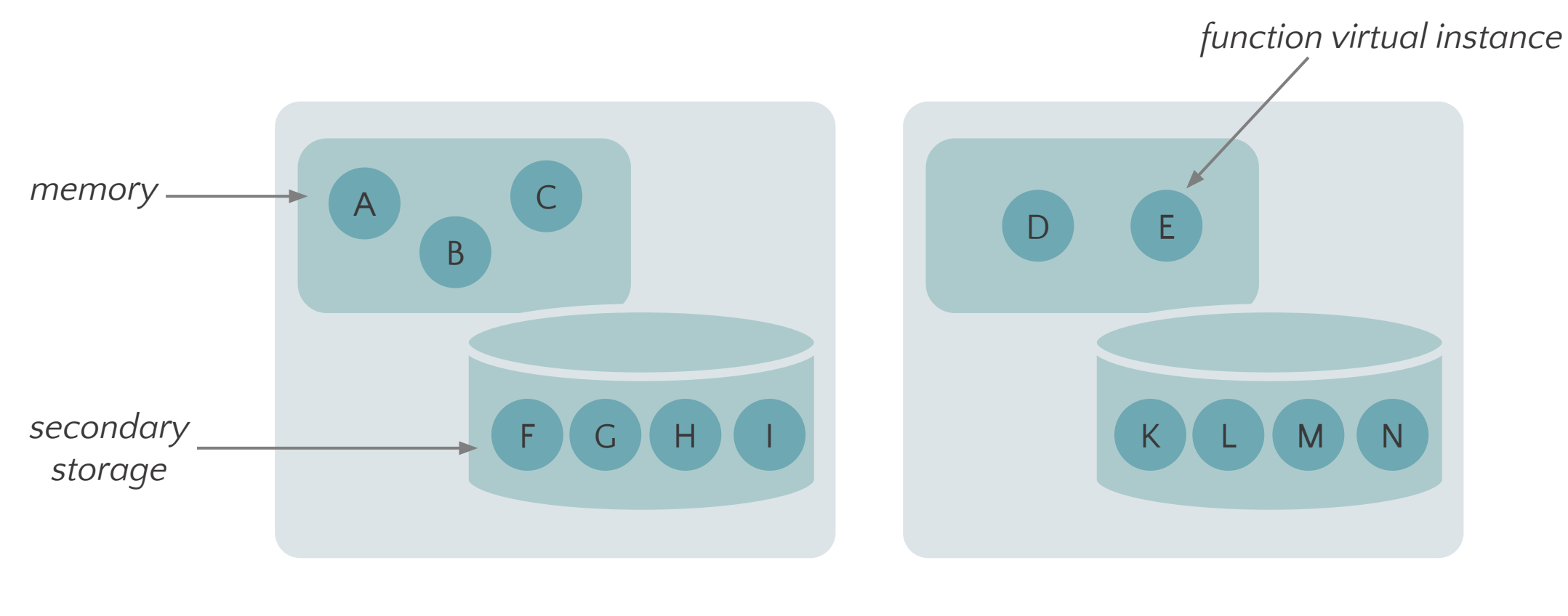

Shard 1

Shard 2

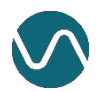

## Logical/Virtual Instances

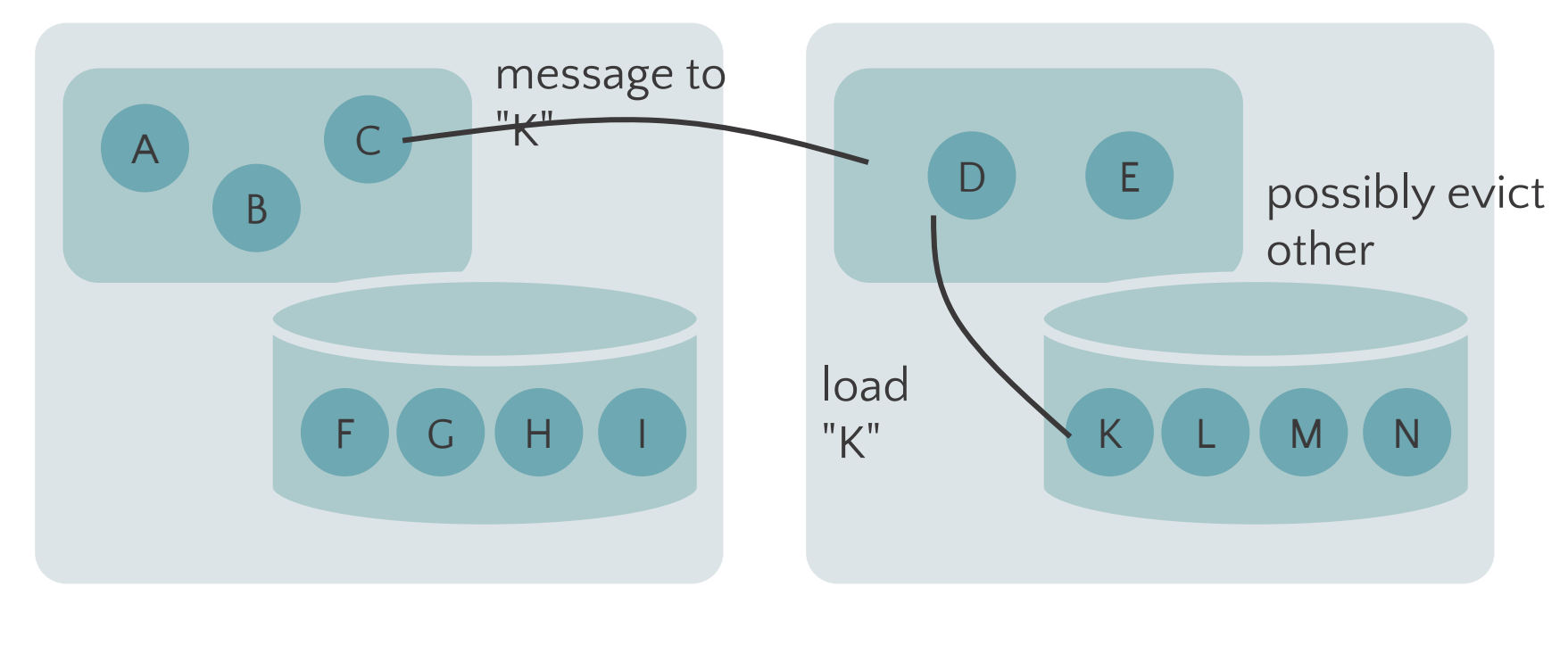

K.invoke(message)

Shard 1

Shard 2

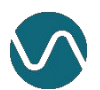

- Each function is associated with a **FunctionType** and **id**
	- **• FunctionType** + **id** ⇒ **Address**
- An **Address** is logical not physical
	- No service discovery required

**FunctionType** ⇒ Greeter **id** ⇒ User Id

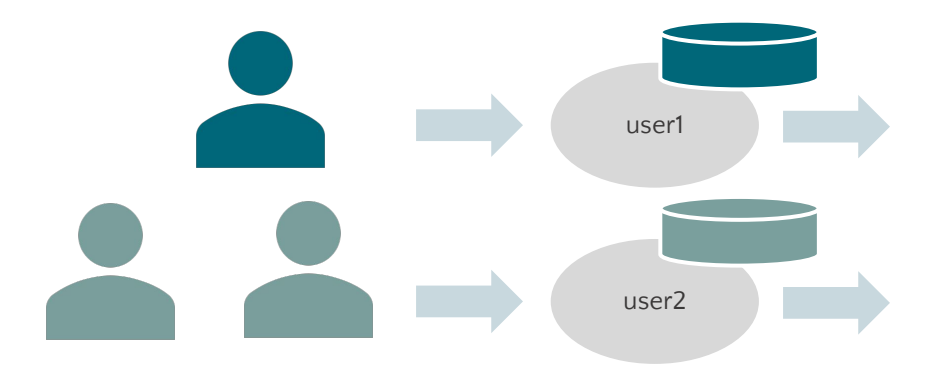

#### public class GreetRouter implements Router<GreetRequest> {

@Override

}

}

public void route(GreetRequest message, Downstream<GreetRequest> downstream) { Address address = new Address(GreetFunction.TYPE, message.getUserId()); downstream.forward(address, message);

- Applications are bundles of **StatefulFunction**'s
- A stateful function reacts to incoming events and can:
	- Perform a local computation
	- Access & modify local state
	- Send a message to any other stateful function
	- Send a message to external systems
	- Send a message with delay
	- Complete an asynchronous request

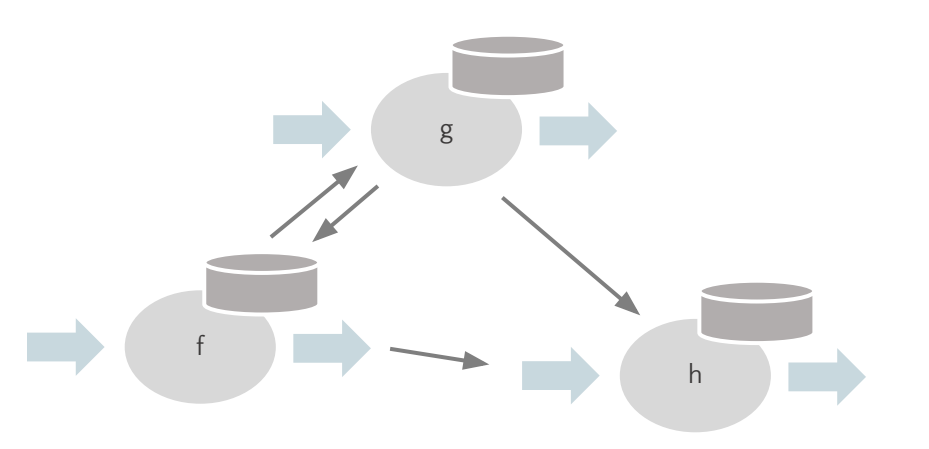

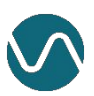

}

```
public class GreeterFunction implements StatefulFunction {
     public static FunctionType TYPE = new FunctionType("ververica", "greeter");
     @Persisted
     PersistedValue<Integer> seenCount = PersistedValue.of("seen", Integer.class);
     @Override
     public void invoke(Context ctx, Object message) {
           String userId = ctx.self().id();
           int seen = seenCount.getOrDefault(0) + 1;
```

```
seenCount.set(seen);
```

```
String greeting = createGreeting(userId, seen);
ctx.send(Identifier.greetings, greeting)
```

```
public class GreeterFunction implements StatefulFunction {
     public static FunctionType TYPE = new FunctionType("ververica", "greeter");
     @Persisted
     PersistedValue<Integer> seenCount = PersistedValue.of("seen", Integer.class);
     @Override
     public void invoke(Context ctx, Object message) {
           String userId = ctx.setf().id();int seen = seenCount.getOrDefault(0) + 1;
           seenCount.set(seen);
           String greeting = createGreeting(userId, seen);
           ctx.send(Identifier.greetings, greeting)
      }
```
public class GreeterFunction implements StatefulFunction {

public static FunctionType TYPE = new FunctionType("ververica", "greeter");

@Persisted

PersistedValue<Integer> seenCount = PersistedValue.of("seen", Integer.class);

#### @Override

}

```
public void invoke(Context ctx, Object message) {
     String userId = ctx.self().id();
     int seen = seenCount.getOrDefault(0) + 1;
     seenCount.set(seen);
```
String greeting = createGreeting(userId, seen); ctx.send(Identifier.greetings, greeting)

public class GreeterFunction implements StatefulFunction {

public static FunctionType TYPE = new FunctionType("ververica", "greeter");

@Persisted

PersistedValue<Integer> seenCount = PersistedValue.of("seen", Integer.class);

#### @Override

}

public void invoke(Context ctx, Object message) {

String userId = ctx.self().id(); int seen = seenCount.getOrDefault(0) + 1; seenCount.set(seen);

String greeting = createGreeting(userId, seen); ctx.send(Identifier.greetings, greeting)

}

```
public class GreeterFunction implements StatefulFunction {
     public static FunctionType TYPE = new FunctionType("ververica", "greeter");
     @Persisted
     PersistedValue<Integer> seenCount = PersistedValue.of("seen", Integer.class);
     @Override
     public void invoke(Context ctx, Object message) {
           String userId = ctx.self().id();
           int seen = seenCount.getOrDefault(0) + 1;
           seenCount.set(seen);
           String greeting = createGreeting(userId, seen);
           ctx.send(Identifier.greetings, greeting)
```
## Execution Model

- There is a single (logical) instance of a function per **Address**
- Each **StatefulFunction** is created on demand, transparently by the runtime
- Messages sent to an **Address** are processed by a single thread
- Messages sent from function A to function By are always received in FIFO order

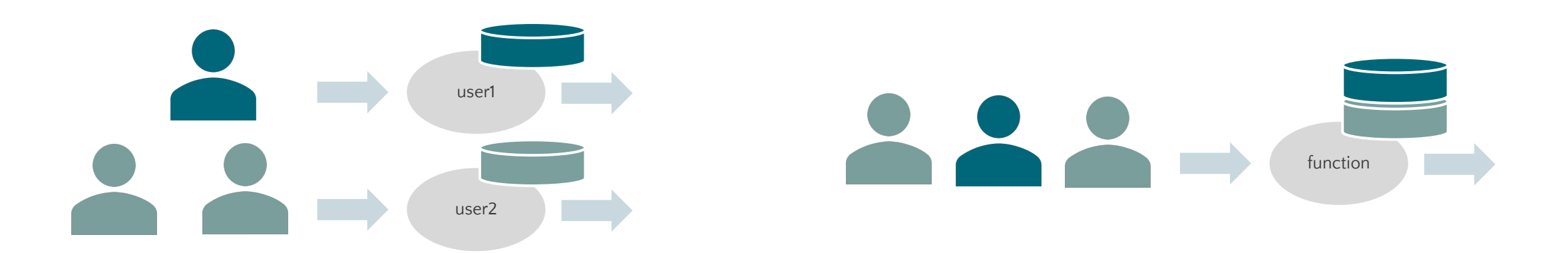

## Apache Flink is the State and Event Streaming Fabric

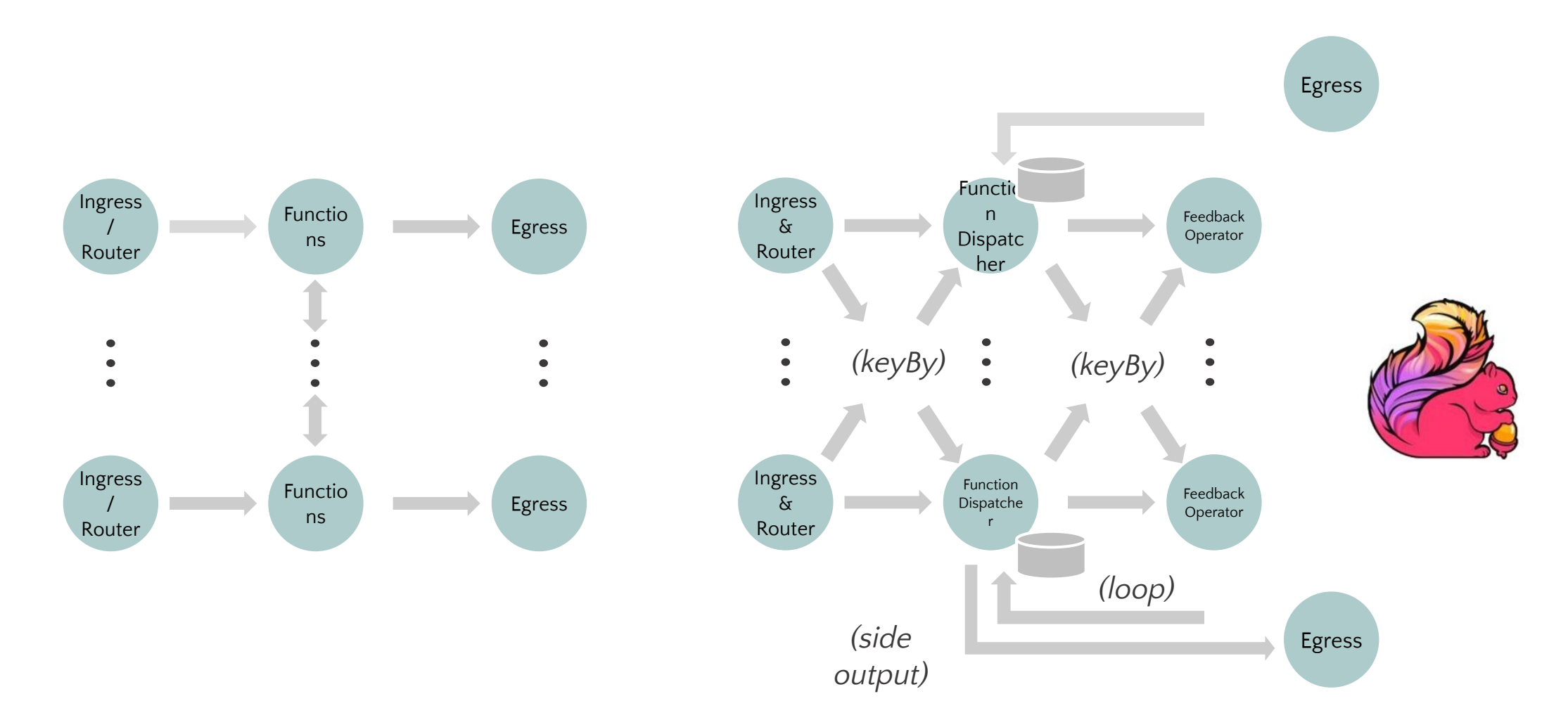

## Conceptual Dataflow Apache Flink Dataflow Graph

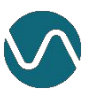

## A Peek Under The Hood

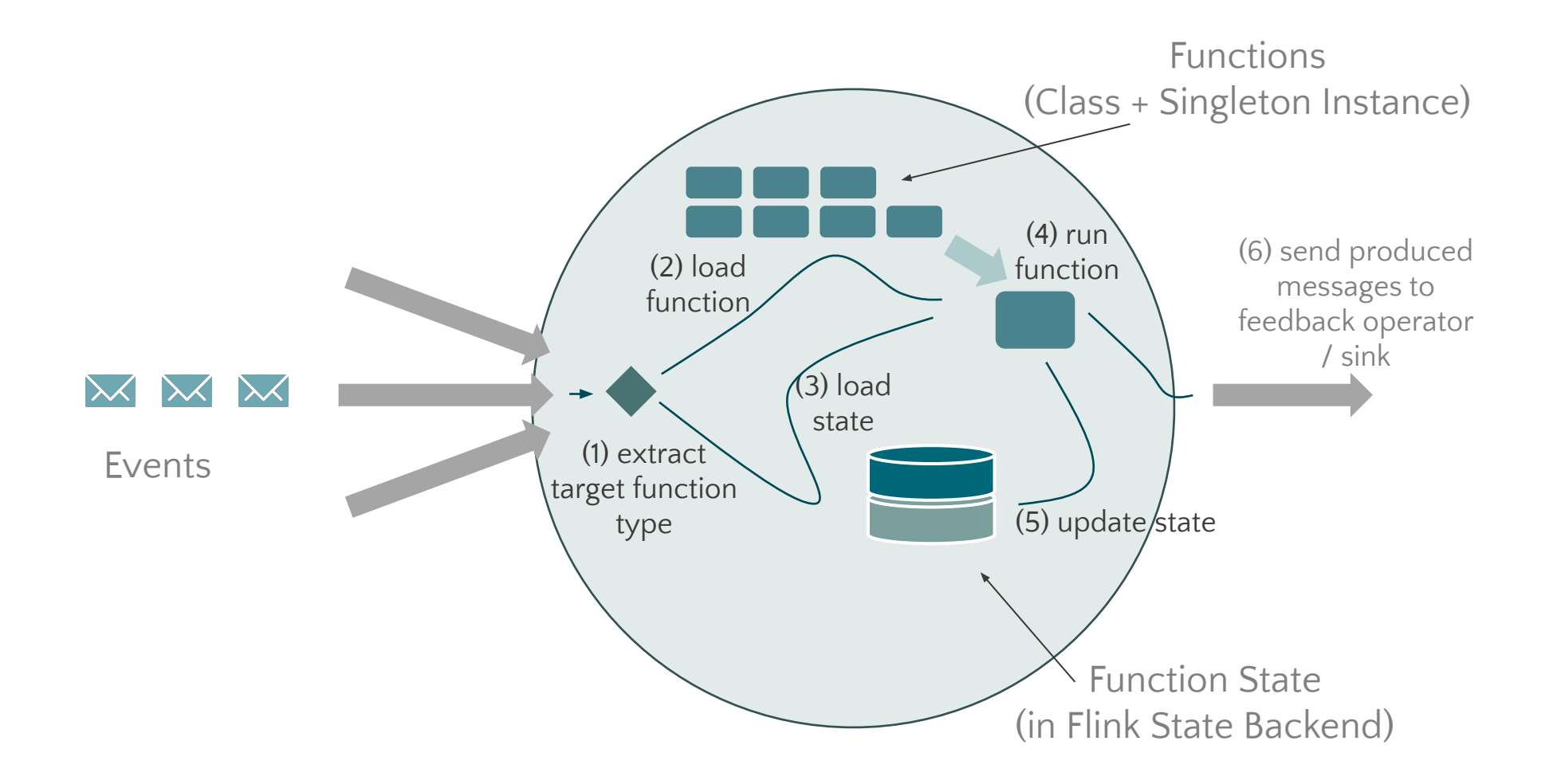

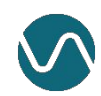

# Example: Ride Sharing App

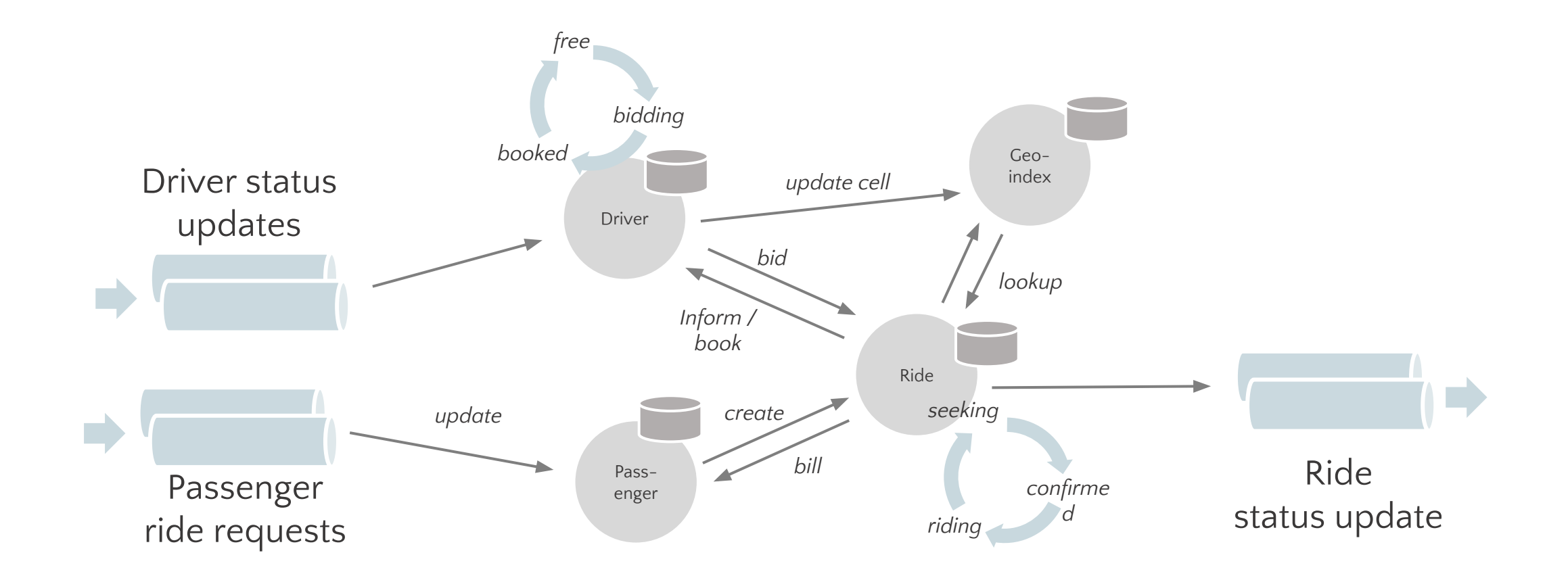

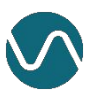

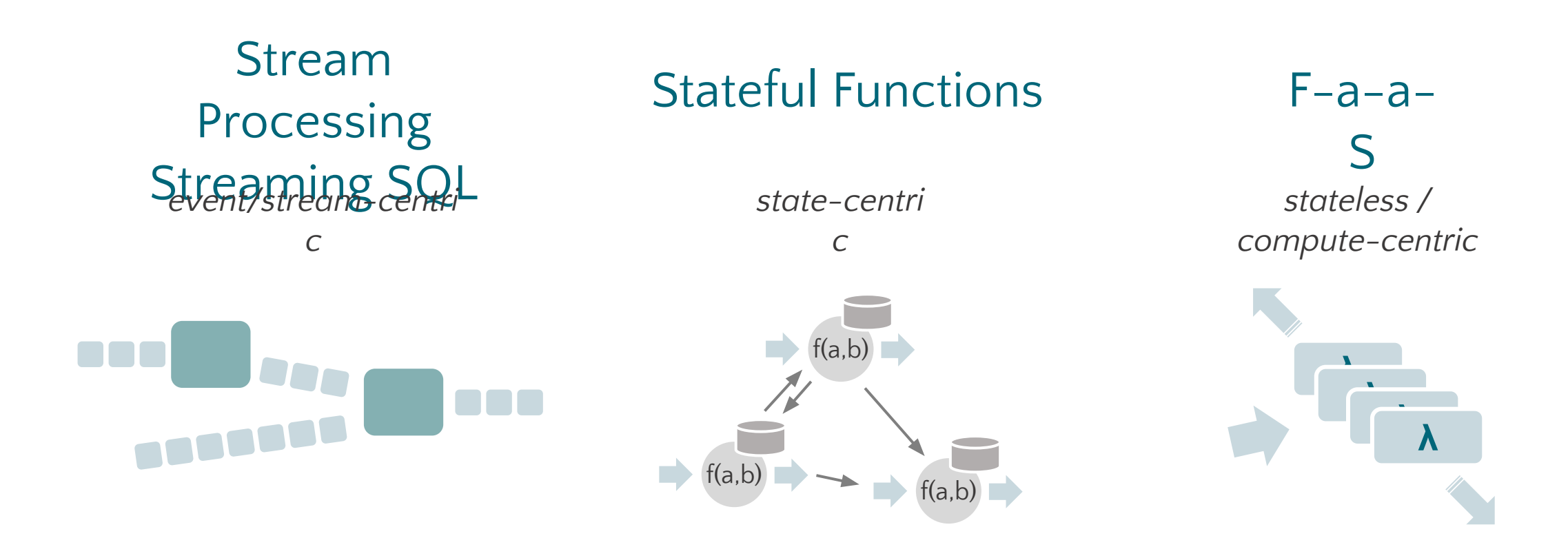

data preparation combining knowledge/information

> filtering, enriching, aggregating, joining events

coordination, (interacting) state machines

> complex event/state interactions

"occasional" actions or spiky loads

compute-intensive or blocking

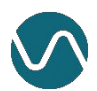

# Putting it all together: Ridesharing again

**Stream Processing** 

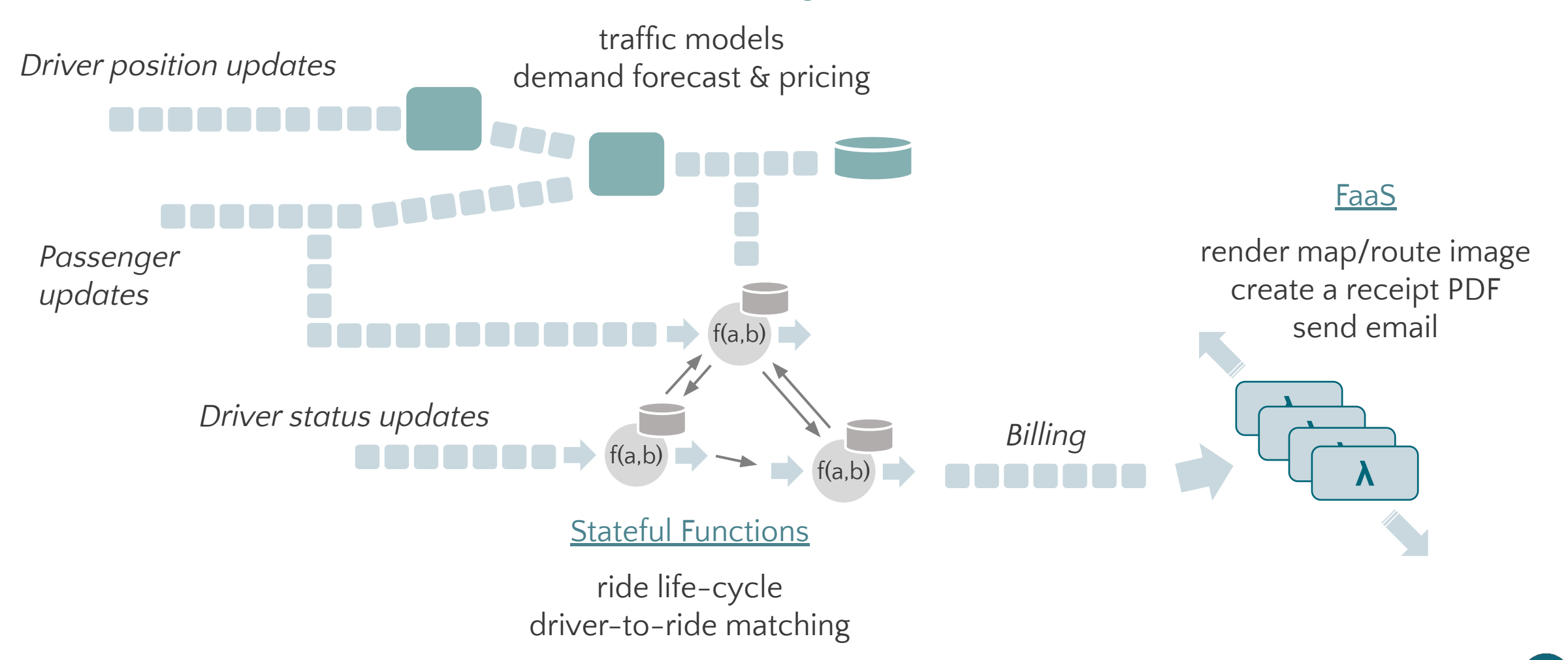

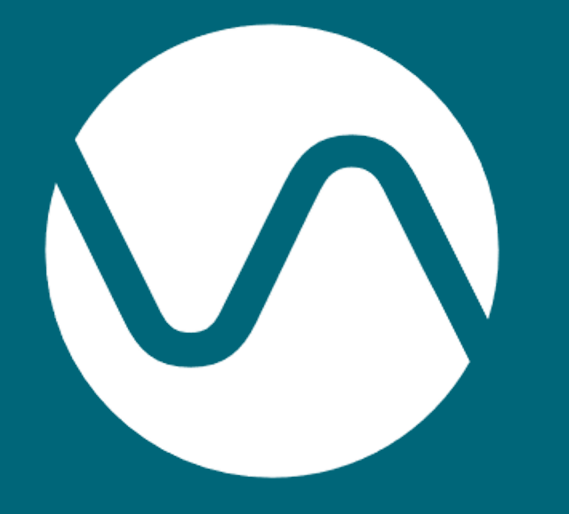

## THANK YOU!

www.statefun.io @statefun\_io github.com/ververica/stateful-functions